# **Foreman - Support #7122**

# **installation problem**

08/17/2014 01:54 AM - Wo Chang

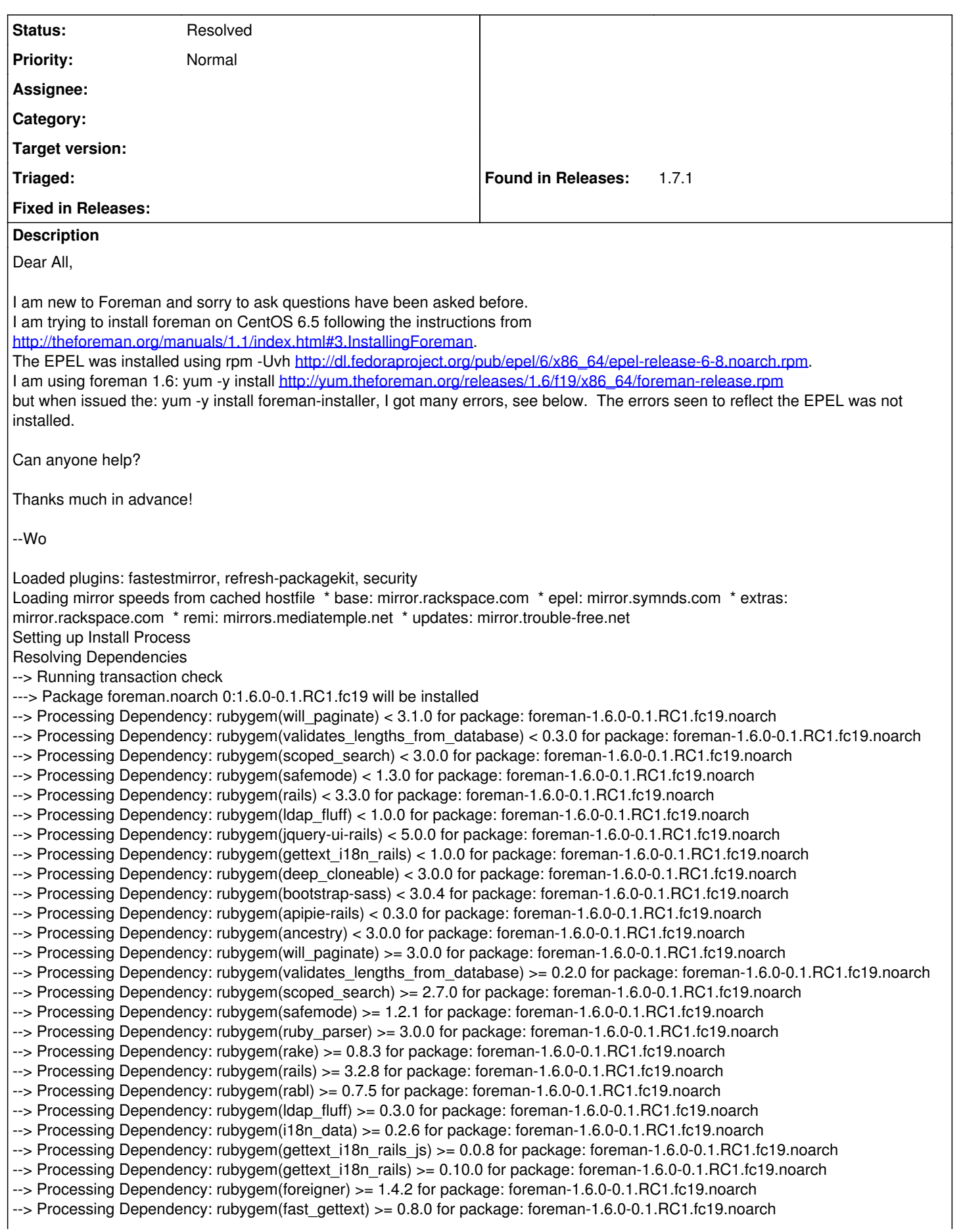

```
--> Processing Dependency: rubygem(deep_cloneable) >= 2.0.0 for package: foreman-1.6.0-0.1.RC1.fc19.noarch
--> Processing Dependency: rubygem(bootstrap-sass) >= 3.0.3.0 for package: foreman-1.6.0-0.1.RC1.fc19.noarch
--> Processing Dependency: rubygem(audited-activerecord) >= 3.0.0 for package: foreman-1.6.0-0.1.RC1.fc19.noarch
--> Processing Dependency: rubygem(apipie-rails) >= 0.2.4 for package: foreman-1.6.0-0.1.RC1.fc19.noarch
--> Processing Dependency: rubygem(ancestry) >= 2.0.0 for package: foreman-1.6.0-0.1.RC1.fc19.noarch
--> Processing Dependency: rubygem(uuidtools) for package: foreman-1.6.0-0.1.RC1.fc19.noarch
--> Processing Dependency: rubygem(therubyracer) for package: foreman-1.6.0-0.1.RC1.fc19.noarch
--> Processing Dependency: rubygem(rest-client) for package: foreman-1.6.0-0.1.RC1.fc19.noarch
--> Processing Dependency: rubygem(oauth) for package: foreman-1.6.0-0.1.RC1.fc19.noarch
--> Processing Dependency: rubygem(net-ldap) for package: foreman-1.6.0-0.1.RC1.fc19.noarch
--> Processing Dependency: rubygem(minitest) for package: foreman-1.6.0-0.1.RC1.fc19.noarch
--> Processing Dependency: rubygem(json) for package: foreman-1.6.0-0.1.RC1.fc19.noarch
--> Processing Dependency: rubygem(jquery-rails) for package: foreman-1.6.0-0.1.RC1.fc19.noarch
--> Processing Dependency: rubygem(bundler_ext) for package: foreman-1.6.0-0.1.RC1.fc19.noarch
--> Processing Dependency: ruby(release) for package: foreman-1.6.0-0.1.RC1.fc19.noarch
--> Processing Dependency: facter for package: foreman-1.6.0-0.1.RC1.fc19.noarch
--> Running transaction check
---> Package facter.x86_64 0:1.6.18-3.el6 will be installed
---> Package foreman.noarch 0:1.6.0-0.1.RC1.fc19 will be installed
--> Processing Dependency: rubygem(will_paginate) < 3.1.0 for package: foreman-1.6.0-0.1.RC1.fc19.noarch
--> Processing Dependency: rubygem(scoped_search) < 3.0.0 for package: foreman-1.6.0-0.1.RC1.fc19.noarch
--> Processing Dependency: rubygem(rails) < 3.3.0 for package: foreman-1.6.0-0.1.RC1.fc19.noarch
--> Processing Dependency: rubygem(ancestry) < 3.0.0 for package: foreman-1.6.0-0.1.RC1.fc19.noarch
--> Processing Dependency: rubygem(will_paginate) >= 3.0.0 for package: foreman-1.6.0-0.1.RC1.fc19.noarch
--> Processing Dependency: rubygem(scoped_search) >= 2.7.0 for package: foreman-1.6.0-0.1.RC1.fc19.noarch
--> Processing Dependency: rubygem(ruby_parser) >= 3.0.0 for package: foreman-1.6.0-0.1.RC1.fc19.noarch
--> Processing Dependency: rubygem(rails) >= 3.2.8 for package: foreman-1.6.0-0.1.RC1.fc19.noarch
--> Processing Dependency: rubygem(i18n_data) >= 0.2.6 for package: foreman-1.6.0-0.1.RC1.fc19.noarch
--> Processing Dependency: rubygem(foreigner) >= 1.4.2 for package: foreman-1.6.0-0.1.RC1.fc19.noarch
--> Processing Dependency: rubygem(audited-activerecord) >= 3.0.0 for package: foreman-1.6.0-0.1.RC1.fc19.noarch
--> Processing Dependency: rubygem(ancestry) >= 2.0.0 for package: foreman-1.6.0-0.1.RC1.fc19.noarch
--> Processing Dependency: rubygem(therubyracer) for package: foreman-1.6.0-0.1.RC1.fc19.noarch
--> Processing Dependency: rubygem(oauth) for package: foreman-1.6.0-0.1.RC1.fc19.noarch
--> Processing Dependency: rubygem(jquery-rails) for package: foreman-1.6.0-0.1.RC1.fc19.noarch
--> Processing Dependency: ruby(release) for package: foreman-1.6.0-0.1.RC1.fc19.noarch
---> Package rubygem-apipie-rails.noarch 0:0.2.4-1.fc19 will be installed
--> Processing Dependency: ruby(release) for package: rubygem-apipie-rails-0.2.4-1.fc19.noarch
---> Package rubygem-bootstrap-sass.noarch 0:3.0.3.0-1.fc19 will be installed
--> Processing Dependency: rubygem(sass) < 4 for package: rubygem-bootstrap-sass-3.0.3.0-1.fc19.noarch
--> Processing Dependency: rubygem(sass) >= 3.2 for package: rubygem-bootstrap-sass-3.0.3.0-1.fc19.noarch
--> Processing Dependency: ruby(release) for package: rubygem-bootstrap-sass-3.0.3.0-1.fc19.noarch
---> Package rubygem-bundler_ext.noarch 0:0.3.0-6.fc19 will be installed
--> Processing Dependency: rubygem(bundler) for package: rubygem-bundler_ext-0.3.0-6.fc19.noarch
--> Processing Dependency: ruby(release) for package: rubygem-bundler_ext-0.3.0-6.fc19.noarch
---> Package rubygem-deep_cloneable.noarch 0:2.0.0-4.fc19 will be installed
--> Processing Dependency: rubygem-activerecord < 1:5.0.0 for package: rubygem-deep_cloneable-2.0.0-4.fc19.noarch
--> Processing Dependency: rubygem-activerecord >= 1:3.1.0 for package: rubygem-deep_cloneable-2.0.0-4.fc19.noarch
--> Processing Dependency: ruby(release) for package: rubygem-deep_cloneable-2.0.0-4.fc19.noarch
---> Package rubygem-fast_gettext.noarch 0:0.8.0-15.fc19 will be installed
--> Processing Dependency: ruby(release) for package: rubygem-fast_gettext-0.8.0-15.fc19.noarch
---> Package rubygem-gettext i18n_rails.noarch 0:0.10.0-3.fc19 will be installed
--> Processing Dependency: ruby(release) for package: rubygem-gettext_i18n_rails-0.10.0-3.fc19.noarch
---> Package rubygem-gettext i18n_rails_js.noarch 0:0.0.8-2.fc19 will be installed
--> Processing Dependency: rubygem(rails) < 3.3.0 for package: rubygem-gettext_i18n_rails_js-0.0.8-2.fc19.noarch
--> Processing Dependency: rubygem(rails) >= 3.2.0 for package: rubygem-gettext i18n rails js-0.0.8-2.fc19.noarch
--> Processing Dependency: rubygem(po_to_json) >= 0.0.7 for package: rubygem-gettext_i18n_rails_js-0.0.8-2.fc19.noarch
--> Processing Dependency: ruby(release) for package: rubygem-gettext i18n_rails_js-0.0.8-2.fc19.noarch
---> Package rubygem-jquery-ui-rails.noarch 0:4.0.2-7.fc19 will be installed
--> Processing Dependency: rubygem(railties) >= 3.1.0 for package: rubygem-jquery-ui-rails-4.0.2-7.fc19.noarch
--> Processing Dependency: rubygem(jquery-rails) for package: rubygem-jquery-ui-rails-4.0.2-7.fc19.noarch
--> Processing Dependency: ruby(release) for package: rubygem-jquery-ui-rails-4.0.2-7.fc19.noarch
---> Package rubygem-json.x86_64 0:1.4.6-1.el6 will be installed
---> Package rubygem-ldap_fluff.noarch 0:0.3.0-1.fc19 will be installed
--> Processing Dependency: rubygem(activesupport) for package: rubygem-Idap_fluff-0.3.0-1.fc19.noarch
--> Processing Dependency: ruby(release) for package: rubygem-ldap_fluff-0.3.0-1.fc19.noarch
---> Package rubygem-minitest.noarch 0:1.6.0-2.el6 will be installed
```

```
---> Package rubygem-net-ldap.noarch 0:0.6.1-2.el6.1 will be installed
```
---> Package rubygem-rabl.noarch 0:0.9.0-1.fc19 will be installed --> Processing Dependency: rubygem(multi\_json) >= 1.0 for package: rubygem-rabl-0.9.0-1.fc19.noarch --> Processing Dependency: rubygem(activesupport) >= 2.3.14 for package: rubygem-rabl-0.9.0-1.fc19.noarch --> Processing Dependency: ruby(release) for package: rubygem-rabl-0.9.0-1.fc19.noarch ---> Package rubygem-rake.noarch 0:0.8.7-2.1.el6 will be installed ---> Package rubygem-rest-client.noarch 0:1.6.1-2.el6 will be installed --> Processing Dependency: rubygem(mime-types) >= 1.16 for package: rubygem-rest-client-1.6.1-2.el6.noarch ---> Package rubygem-safemode.noarch 0:1.2.1-1.fc19 will be installed --> Processing Dependency: rubygem(sexp\_processor) >= 4.1.2 for package: rubygem-safemode-1.2.1-1.fc19.noarch --> Processing Dependency: rubygem(ruby\_parser) >= 3.0.1 for package: rubygem-safemode-1.2.1-1.fc19.noarch --> Processing Dependency: rubygem(ruby2ruby) >= 2.0.1 for package: rubygem-safemode-1.2.1-1.fc19.noarch --> Processing Dependency: ruby(release) for package: rubygem-safemode-1.2.1-1.fc19.noarch ---> Package rubygem-uuidtools.noarch 0:2.1.1-1.el6 will be installed ---> Package rubygem-validates\_lengths\_from\_database.noarch 0:0.2.0-1.fc19 will be installed --> Processing Dependency: rubygem(activerecord) >= 2.3.2 for package: rubygem-validates\_lengths\_from\_database-0.2.0-1.fc19.noarch --> Processing Dependency: ruby(release) for package: rubygem-validates\_lengths\_from\_database-0.2.0-1.fc19.noarch --> Running transaction check ---> Package foreman.noarch 0:1.6.0-0.1.RC1.fc19 will be installed --> Processing Dependency: rubygem(will\_paginate) < 3.1.0 for package: foreman-1.6.0-0.1.RC1.fc19.noarch --> Processing Dependency: rubygem(scoped\_search) < 3.0.0 for package: foreman-1.6.0-0.1.RC1.fc19.noarch --> Processing Dependency: rubygem(rails) < 3.3.0 for package: foreman-1.6.0-0.1.RC1.fc19.noarch --> Processing Dependency: rubygem(ancestry) < 3.0.0 for package: foreman-1.6.0-0.1.RC1.fc19.noarch --> Processing Dependency: rubygem(will\_paginate) >= 3.0.0 for package: foreman-1.6.0-0.1.RC1.fc19.noarch --> Processing Dependency: rubygem(scoped\_search) >= 2.7.0 for package: foreman-1.6.0-0.1.RC1.fc19.noarch --> Processing Dependency: rubygem(ruby\_parser) >= 3.0.0 for package: foreman-1.6.0-0.1.RC1.fc19.noarch --> Processing Dependency: rubygem(rails) >= 3.2.8 for package: foreman-1.6.0-0.1.RC1.fc19.noarch --> Processing Dependency: rubygem(i18n\_data) >= 0.2.6 for package: foreman-1.6.0-0.1.RC1.fc19.noarch --> Processing Dependency: rubygem(foreigner) >= 1.4.2 for package: foreman-1.6.0-0.1.RC1.fc19.noarch --> Processing Dependency: rubygem(audited-activerecord) >= 3.0.0 for package: foreman-1.6.0-0.1.RC1.fc19.noarch --> Processing Dependency: rubygem(ancestry) >= 2.0.0 for package: foreman-1.6.0-0.1.RC1.fc19.noarch --> Processing Dependency: rubygem(therubyracer) for package: foreman-1.6.0-0.1.RC1.fc19.noarch --> Processing Dependency: rubygem(oauth) for package: foreman-1.6.0-0.1.RC1.fc19.noarch --> Processing Dependency: rubygem(jquery-rails) for package: foreman-1.6.0-0.1.RC1.fc19.noarch --> Processing Dependency: ruby(release) for package: foreman-1.6.0-0.1.RC1.fc19.noarch ---> Package rubygem-activesupport.noarch 1:2.3.8-2.el6 will be installed ---> Package rubygem-apipie-rails.noarch 0:0.2.4-1.fc19 will be installed --> Processing Dependency: ruby(release) for package: rubygem-apipie-rails-0.2.4-1.fc19.noarch ---> Package rubygem-bootstrap-sass.noarch 0:3.0.3.0-1.fc19 will be installed --> Processing Dependency: rubygem(sass) < 4 for package: rubygem-bootstrap-sass-3.0.3.0-1.fc19.noarch --> Processing Dependency: rubygem(sass) >= 3.2 for package: rubygem-bootstrap-sass-3.0.3.0-1.fc19.noarch --> Processing Dependency: ruby(release) for package: rubygem-bootstrap-sass-3.0.3.0-1.fc19.noarch ---> Package rubygem-bundler\_ext.noarch 0:0.3.0-6.fc19 will be installed --> Processing Dependency: rubygem(bundler) for package: rubygem-bundler\_ext-0.3.0-6.fc19.noarch --> Processing Dependency: ruby(release) for package: rubygem-bundler\_ext-0.3.0-6.fc19.noarch ---> Package rubygem-deep\_cloneable.noarch 0:2.0.0-4.fc19 will be installed --> Processing Dependency: rubygem-activerecord < 1:5.0.0 for package: rubygem-deep\_cloneable-2.0.0-4.fc19.noarch --> Processing Dependency: rubygem-activerecord >= 1:3.1.0 for package: rubygem-deep\_cloneable-2.0.0-4.fc19.noarch --> Processing Dependency: ruby(release) for package: rubygem-deep\_cloneable-2.0.0-4.fc19.noarch ---> Package rubygem-fast\_gettext.noarch 0:0.8.0-15.fc19 will be installed --> Processing Dependency: ruby(release) for package: rubygem-fast\_gettext-0.8.0-15.fc19.noarch ---> Package rubygem-gettext i18n\_rails.noarch 0:0.10.0-3.fc19 will be installed --> Processing Dependency: ruby(release) for package: rubygem-gettext i18n rails-0.10.0-3.fc19.noarch ---> Package rubygem-gettext\_i18n\_rails\_js.noarch 0:0.0.8-2.fc19 will be installed --> Processing Dependency: rubygem(rails) < 3.3.0 for package: rubygem-gettext\_i18n\_rails\_js-0.0.8-2.fc19.noarch --> Processing Dependency: rubygem(rails) >= 3.2.0 for package: rubygem-gettext\_i18n\_rails\_js-0.0.8-2.fc19.noarch --> Processing Dependency: ruby(release) for package: rubygem-gettext i18n\_rails\_js-0.0.8-2.fc19.noarch ---> Package rubygem-jquery-ui-rails.noarch 0:4.0.2-7.fc19 will be installed --> Processing Dependency: rubygem(railties) >= 3.1.0 for package: rubygem-jquery-ui-rails-4.0.2-7.fc19.noarch --> Processing Dependency: rubygem(jquery-rails) for package: rubygem-jquery-ui-rails-4.0.2-7.fc19.noarch --> Processing Dependency: ruby(release) for package: rubygem-jquery-ui-rails-4.0.2-7.fc19.noarch ---> Package rubygem-Idap\_fluff.noarch 0:0.3.0-1.fc19 will be installed --> Processing Dependency: ruby(release) for package: rubygem-Idap\_fluff-0.3.0-1.fc19.noarch ---> Package rubygem-mime-types.noarch 0:1.16-3.el6 will be installed ---> Package rubygem-po\_to\_json.noarch 0:0.0.7-2.fc19 will be installed --> Processing Dependency: ruby(release) for package: rubygem-po\_to\_json-0.0.7-2.fc19.noarch

---> Package rubygem-rabl.noarch 0:0.9.0-1.fc19 will be installed

```
--> Processing Dependency: rubygem(multi_json) >= 1.0 for package: rubygem-rabl-0.9.0-1.fc19.noarch
--> Processing Dependency: rubygem(activesupport) >= 2.3.14 for package: rubygem-rabl-0.9.0-1.fc19.noarch
--> Processing Dependency: ruby(release) for package: rubygem-rabl-0.9.0-1.fc19.noarch
---> Package rubygem-ruby2ruby.noarch 0:2.0.1-7.fc19 will be installed
--> Processing Dependency: rubygem(sexp_processor) >= 4.0 for package: rubygem-ruby2ruby-2.0.1-7.fc19.noarch
--> Processing Dependency: rubygem(ruby_parser) for package: rubygem-ruby2ruby-2.0.1-7.fc19.noarch
--> Processing Dependency: ruby(release) for package: rubygem-ruby2ruby-2.0.1-7.fc19.noarch
---> Package rubygem-safemode.noarch 0:1.2.1-1.fc19 will be installed
--> Processing Dependency: rubygem(sexp_processor) >= 4.1.2 for package: rubygem-safemode-1.2.1-1.fc19.noarch
--> Processing Dependency: rubygem(ruby_parser) >= 3.0.1 for package: rubygem-safemode-1.2.1-1.fc19.noarch
--> Processing Dependency: ruby(release) for package: rubygem-safemode-1.2.1-1.fc19.noarch
---> Package rubygem-validates_lengths_from_database.noarch 0:0.2.0-1.fc19 will be installed
--> Processing Dependency: rubygem(activerecord) >= 2.3.2 for package:
rubygem-validates_lengths_from_database-0.2.0-1.fc19.noarch
--> Processing Dependency: ruby(release) for package: rubygem-validates_lengths_from_database-0.2.0-1.fc19.noarch
--> Running transaction check
---> Package foreman.noarch 0:1.6.0-0.1.RC1.fc19 will be installed
--> Processing Dependency: rubygem(will_paginate) < 3.1.0 for package: foreman-1.6.0-0.1.RC1.fc19.noarch
--> Processing Dependency: rubygem(scoped_search) < 3.0.0 for package: foreman-1.6.0-0.1.RC1.fc19.noarch
--> Processing Dependency: rubygem(rails) < 3.3.0 for package: foreman-1.6.0-0.1.RC1.fc19.noarch
--> Processing Dependency: rubygem(ancestry) < 3.0.0 for package: foreman-1.6.0-0.1.RC1.fc19.noarch
--> Processing Dependency: rubygem(will_paginate) >= 3.0.0 for package: foreman-1.6.0-0.1.RC1.fc19.noarch
--> Processing Dependency: rubygem(scoped_search) >= 2.7.0 for package: foreman-1.6.0-0.1.RC1.fc19.noarch
--> Processing Dependency: rubygem(ruby_parser) >= 3.0.0 for package: foreman-1.6.0-0.1.RC1.fc19.noarch
--> Processing Dependency: rubygem(rails) >= 3.2.8 for package: foreman-1.6.0-0.1.RC1.fc19.noarch
--> Processing Dependency: rubygem(i18n_data) >= 0.2.6 for package: foreman-1.6.0-0.1.RC1.fc19.noarch
--> Processing Dependency: rubygem(foreigner) >= 1.4.2 for package: foreman-1.6.0-0.1.RC1.fc19.noarch
--> Processing Dependency: rubygem(audited-activerecord) >= 3.0.0 for package: foreman-1.6.0-0.1.RC1.fc19.noarch
--> Processing Dependency: rubygem(ancestry) >= 2.0.0 for package: foreman-1.6.0-0.1.RC1.fc19.noarch
--> Processing Dependency: rubygem(therubyracer) for package: foreman-1.6.0-0.1.RC1.fc19.noarch
--> Processing Dependency: rubygem(oauth) for package: foreman-1.6.0-0.1.RC1.fc19.noarch
--> Processing Dependency: rubygem(jquery-rails) for package: foreman-1.6.0-0.1.RC1.fc19.noarch
--> Processing Dependency: ruby(release) for package: foreman-1.6.0-0.1.RC1.fc19.noarch
---> Package rubygem-apipie-rails.noarch 0:0.2.4-1.fc19 will be installed
--> Processing Dependency: ruby(release) for package: rubygem-apipie-rails-0.2.4-1.fc19.noarch
---> Package rubygem-bootstrap-sass.noarch 0:3.0.3.0-1.fc19 will be installed
--> Processing Dependency: rubygem(sass) < 4 for package: rubygem-bootstrap-sass-3.0.3.0-1.fc19.noarch
--> Processing Dependency: rubygem(sass) >= 3.2 for package: rubygem-bootstrap-sass-3.0.3.0-1.fc19.noarch
--> Processing Dependency: ruby(release) for package: rubygem-bootstrap-sass-3.0.3.0-1.fc19.noarch
---> Package rubygem-bundler_ext.noarch 0:0.3.0-6.fc19 will be installed
--> Processing Dependency: rubygem(bundler) for package: rubygem-bundler_ext-0.3.0-6.fc19.noarch
--> Processing Dependency: ruby(release) for package: rubygem-bundler_ext-0.3.0-6.fc19.noarch
---> Package rubygem-deep_cloneable.noarch 0:2.0.0-4.fc19 will be installed
--> Processing Dependency: rubygem-activerecord < 1:5.0.0 for package: rubygem-deep_cloneable-2.0.0-4.fc19.noarch
--> Processing Dependency: rubygem-activerecord >= 1:3.1.0 for package: rubygem-deep_cloneable-2.0.0-4.fc19.noarch
--> Processing Dependency: ruby(release) for package: rubygem-deep_cloneable-2.0.0-4.fc19.noarch
---> Package rubygem-fast_gettext.noarch 0:0.8.0-15.fc19 will be installed
--> Processing Dependency: ruby(release) for package: rubygem-fast_gettext-0.8.0-15.fc19.noarch
---> Package rubygem-gettext_i18n_rails.noarch 0:0.10.0-3.fc19 will be installed
--> Processing Dependency: ruby(release) for package: rubygem-gettext i18n_rails-0.10.0-3.fc19.noarch
---> Package rubygem-gettext i18n_rails_js.noarch 0:0.0.8-2.fc19 will be installed
--> Processing Dependency: rubygem(rails) < 3.3.0 for package: rubygem-gettext_i18n_rails_js-0.0.8-2.fc19.noarch
--> Processing Dependency: rubygem(rails) >= 3.2.0 for package: rubygem-gettext_i18n_rails_js-0.0.8-2.fc19.noarch
--> Processing Dependency: ruby(release) for package: rubygem-gettext i18n rails is-0.0.8-2.fc19.noarch
---> Package rubygem-jquery-ui-rails.noarch 0:4.0.2-7.fc19 will be installed
--> Processing Dependency: rubygem(railties) >= 3.1.0 for package: rubygem-jquery-ui-rails-4.0.2-7.fc19.noarch
--> Processing Dependency: rubygem(jquery-rails) for package: rubygem-jquery-ui-rails-4.0.2-7.fc19.noarch
--> Processing Dependency: ruby(release) for package: rubygem-jquery-ui-rails-4.0.2-7.fc19.noarch
---> Package rubygem-Idap fluff.noarch 0:0.3.0-1.fc19 will be installed
--> Processing Dependency: ruby(release) for package: rubygem-ldap_fluff-0.3.0-1.fc19.noarch
---> Package rubygem-po_to_json.noarch 0:0.0.7-2.fc19 will be installed
--> Processing Dependency: ruby(release) for package: rubygem-po_to_json-0.0.7-2.fc19.noarch
---> Package rubygem-rabl.noarch 0:0.9.0-1.fc19 will be installed
--> Processing Dependency: rubygem(multi_json) >= 1.0 for package: rubygem-rabl-0.9.0-1.fc19.noarch
--> Processing Dependency: rubygem(activesupport) >= 2.3.14 for package: rubygem-rabl-0.9.0-1.fc19.noarch
--> Processing Dependency: ruby(release) for package: rubygem-rabl-0.9.0-1.fc19.noarch
```

```
---> Package rubygem-ruby2ruby.noarch 0:2.0.1-7.fc19 will be installed
```
--> Processing Dependency: rubygem(sexp\_processor) >= 4.0 for package: rubygem-ruby2ruby-2.0.1-7.fc19.noarch

- --> Processing Dependency: ruby(release) for package: rubygem-ruby2ruby-2.0.1-7.fc19.noarch
- ---> Package rubygem-ruby\_parser.noarch 0:2.0.4-3.el6 will be installed
- ---> Package rubygem-safemode.noarch 0:1.2.1-1.fc19 will be installed
- --> Processing Dependency: rubygem(sexp\_processor) >= 4.1.2 for package: rubygem-safemode-1.2.1-1.fc19.noarch
- --> Processing Dependency: rubygem(ruby\_parser) >= 3.0.1 for package: rubygem-safemode-1.2.1-1.fc19.noarch
- --> Processing Dependency: ruby(release) for package: rubygem-safemode-1.2.1-1.fc19.noarch
- ---> Package rubygem-validates\_lengths\_from\_database.noarch 0:0.2.0-1.fc19 will be installed

--> Processing Dependency: rubygem(activerecord) >= 2.3.2 for package:

rubygem-validates\_lengths\_from\_database-0.2.0-1.fc19.noarch

--> Processing Dependency: ruby(release) for package: rubygem-validates\_lengths\_from\_database-0.2.0-1.fc19.noarch

--> Finished Dependency Resolution

You could try using --skip-broken to work around the problem

You could try running: rpm -Va --nofiles --nodigest

### **History**

#### **#1 - 08/17/2014 01:59 AM - Wo Chang**

BTW: I have installed the ruby and rubygems: ruby 2.1.2p95 (2014-05-08 revision 45877) [x86\_64-linux] Package rubygems-1.3.7-5.el6.noarch already installed and latest version

--Wo

#### **#2 - 08/17/2014 04:08 PM - Ohad Levy**

*- Tracker changed from Bug to Support*

*- Status changed from New to Feedback*

*- Priority changed from Urgent to Normal*

It looks like you are using fedora 19 repo with 6.5... Please fix your repos and try again.

#### **#3 - 08/21/2014 06:02 AM - Wo Chang**

Thanks for the pointer and it is fixed and worked!

--Wo

#### **#4 - 08/21/2014 06:08 AM - Dominic Cleal**

*- Status changed from Feedback to Resolved*

### **#5 - 01/21/2015 09:14 AM - Shlomi Zadok**

*- Status changed from Resolved to Feedback*

Happens to me also on fedora 20 (clean) machine. After installing a clean fedora 20, installed foreman-release and tried to install foreman-assets - got the same error. Pasted here: <http://fpaste.org/172483/84953914/>

#### **#6 - 01/21/2015 09:33 AM - Dominic Cleal**

Shlomi Zadok wrote:

Happens to me also on fedora 20 (clean) machine. After installing a clean fedora 20, installed foreman-release and tried to install foreman-assets - got the same error. Pasted here: <http://fpaste.org/172483/84953914/>

Fedora 20 isn't a supported OS for package installations, only Fedora 19. (See [http://theforeman.org/manuals/1.7/quickstart\\_guide.html\)](http://theforeman.org/manuals/1.7/quickstart_guide.html)

#### **#7 - 01/21/2015 09:40 AM - Dominic Cleal**

*- Status changed from Feedback to Resolved*